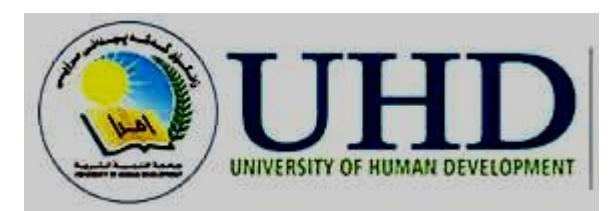

# **Database Management** Systems

Associate Professor Dr. Raed Ibraheem Hamed

**University of Human Development, College of Science and Technology Departments of IT and Computer Science** 

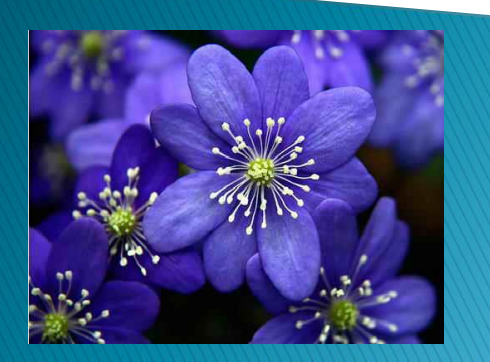

**2015 – 2016** 

### SQL NULL Functions

### SQL ISNULL(), IFNULL() and COALESCE() Functions

#### Look at the following "Products" table:

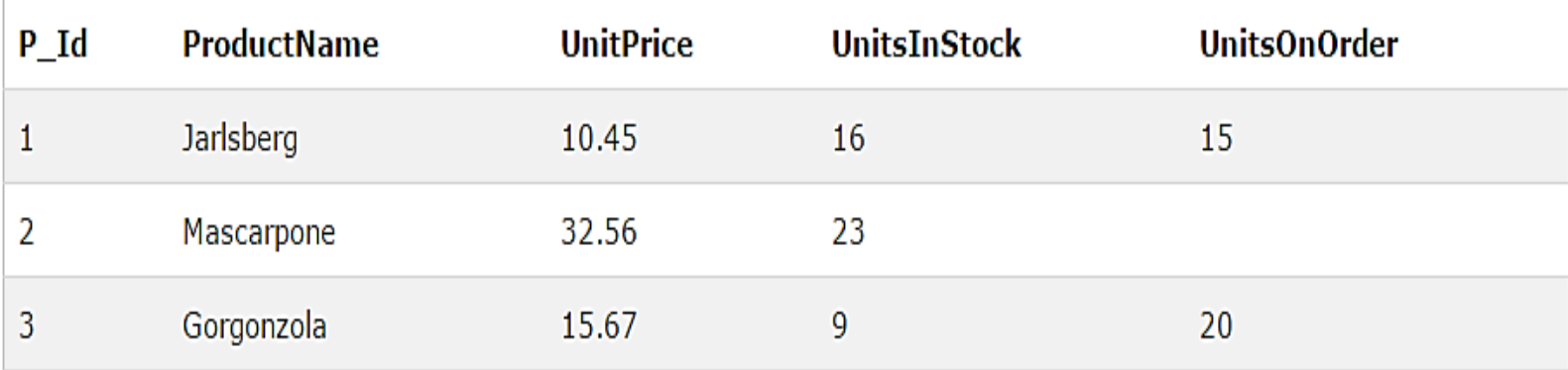

# SQL NULL Functions

Suppose that the "UnitsOnOrder" column is optional, and may contain NULL values.

**We have the following SELECT statement:**

SELECT ProductName, UnitPrice\*(UnitsInStock+UnitsOnOrder) FROM Products

In the example above, if any of the "UnitsOnOrder" values are NULL, the result is NULL.

The IFNULL(), and COALESCE() functions can also be used to achieve the same result.

### **In MySQL we can use the IFNULL() function, like this:**

SELECT ProductName, UnitPrice\*(IFNULL(UnitsOnOrder,0)) FROM Products

The IFNULL function returns expression\_1 if expression\_1 is not NULL ; otherwise, it returns expression\_2.

### **or we can use the COALESCE() function, like this:**

SELECT ProductName, UnitPrice\*(COALESCE(UnitsOnOrder,0)) FROM Products

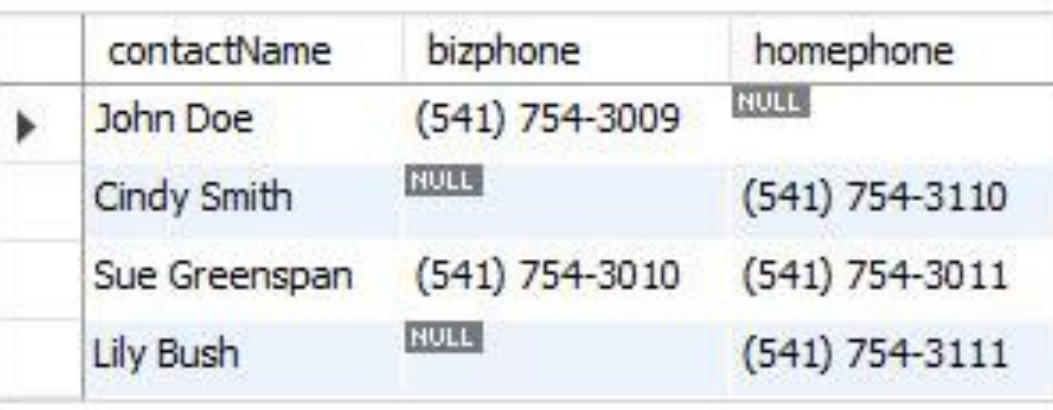

The IFNULL function returns the home phone if the business phone is NULL.

#### **SELECT**

**contactname, phone\*(IFNULL(bizphone, homephone) FROM contacts;**

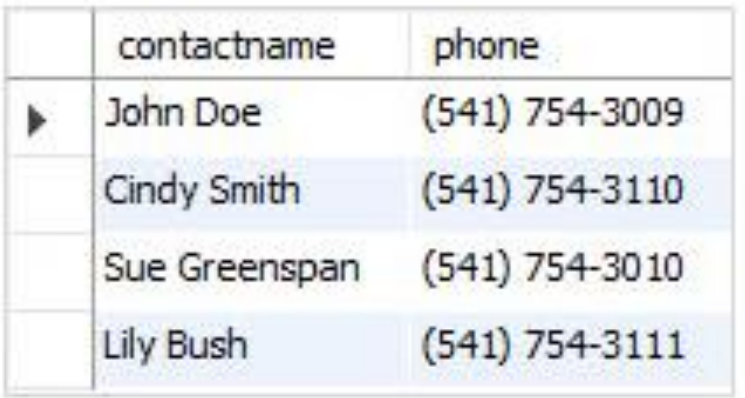

# SQL Functions

SQL has many built-in functions for performing calculations on data.

### **SQL Aggregate Functions**

SQL aggregate functions return a **single value**, calculated from **values in a column.**

### **Useful aggregate functions:**

- 1) AVG() Returns the average value
- 2) COUNT() Returns the number of rows
- 3) FIRST() Returns the first value
- 4) LAST() Returns the last value
- 5) MAX() Returns the largest value
- 6) MIN() Returns the smallest value
- 7) SUM() Returns the sum

# SQL Scalar functions

SQL scalar functions return a single value, based on the input value.

### **Useful scalar functions:**

- 1) UCASE() Converts a field to upper case
- LCASE() Converts a field to lower case
- 3) MID() Extract characters from a text field
- 4) LEN() Returns the length of a text field
- 5) ROUND() Rounds a numeric field to the number of decimals specified
- 6) NOW() Returns the current system date and time
- FORMAT() Formats how a field is to be displayed

# SQL AVG() Syntax

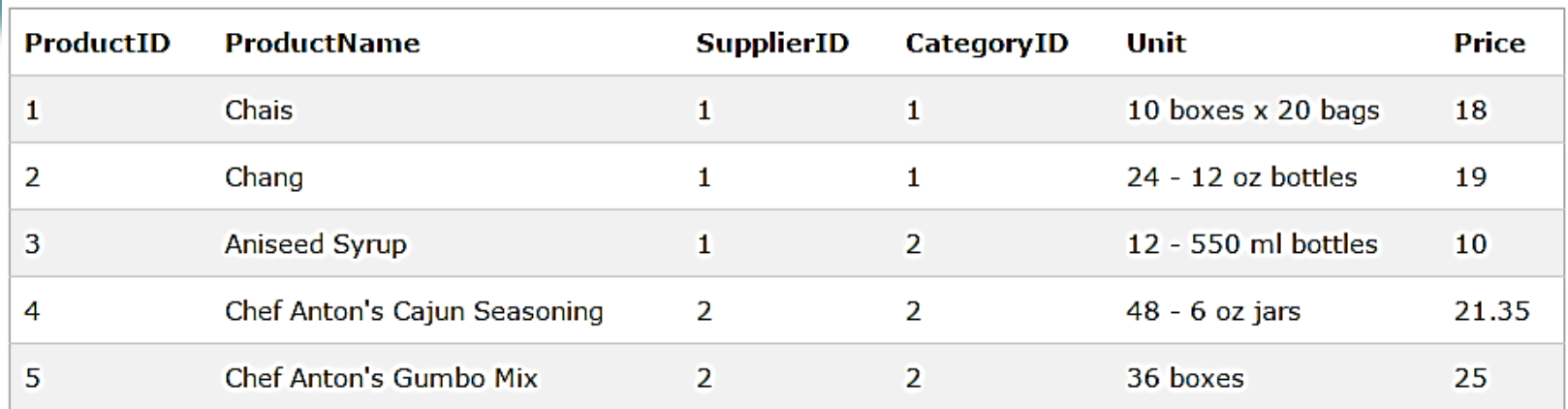

#### **SQLAVG() Example**

The following SQL statement gets the average value of the "Price" column from the "Products" table:

### **Example**

#### **SELECT AVG(Price) AS PriceAverage FROM Products;**

**Result: # of Records: 1 PriceAverage 28.866**

```
8 Department of IT and Computer Science _ UHD
```
# SQL AVG() Syntax

The following SQL statement selects the "ProductName" and "Price" records that have an above average price:

#### **Example**

SELECT ProductName, Price FROM Products WHERE Price>(SELECT AVG(Price) FROM Products);

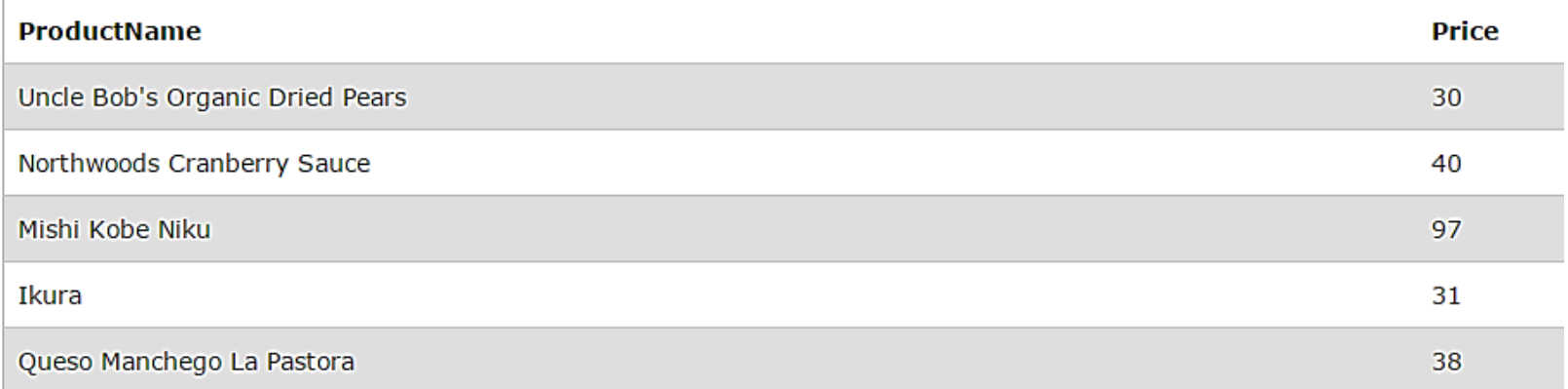

# SQL COUNT() Function

### Below is a selection from the "Orders" table:

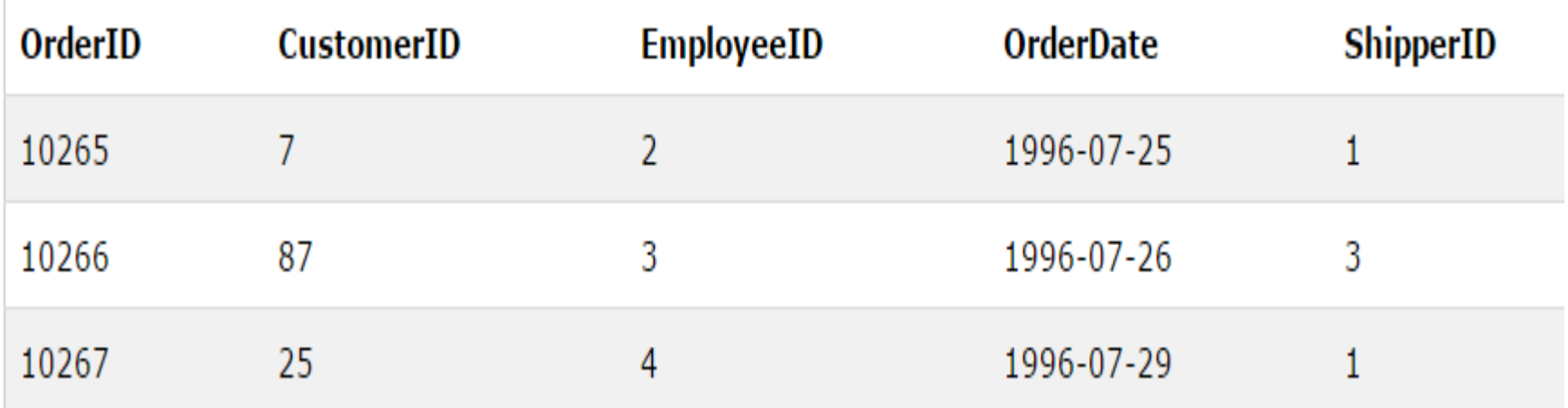

### SQL COUNT() Function

SQL COUNT(column\_name) Syntax

The COUNT(column\_name) function returns the number of values (NULL values will not be counted) of the specified column:

#### **SELECT COUNT(column\_name) FROM table\_name;**

The following SQL statement counts the number of orders from "CustomerID"=7 from the "Orders" table:

### Example

SELECT COUNT(CustomerID) AS ITandCS FROM Orders WHERE CustomerID=7;

### **Result:** ITandCS

# SQL COUNT(\*) Example

The COUNT(\*) function returns the number of records in the "Orders" table:

**Example**

SELECT COUNT(\*) AS NumberOfOrders FROM Orders;

### **Result:** NumberOfOrders 196

### SQL COUNT(DISTINCT column\_name) Syntax

SQL COUNT(DISTINCT column\_name) Example

The following SQL statement counts the number of unique customers in the "Orders" table:

### **Example**

SELECT COUNT(DISTINCT CustomerID) AS ITandCS FROM Orders;

### **Result:** ITandCS 74

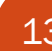

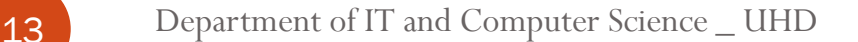

### SQL FIRST() Function

The FIRST() function returns the first value of the selected column. SQL FIRST() Syntax

SELECT column\_name FROM table\_name ORDER BY column\_name ASC LIMIT 1;

#### Example

SELECT CustomerName FROM Customers ORDER BY CustomerIDASC LIMIT 1;

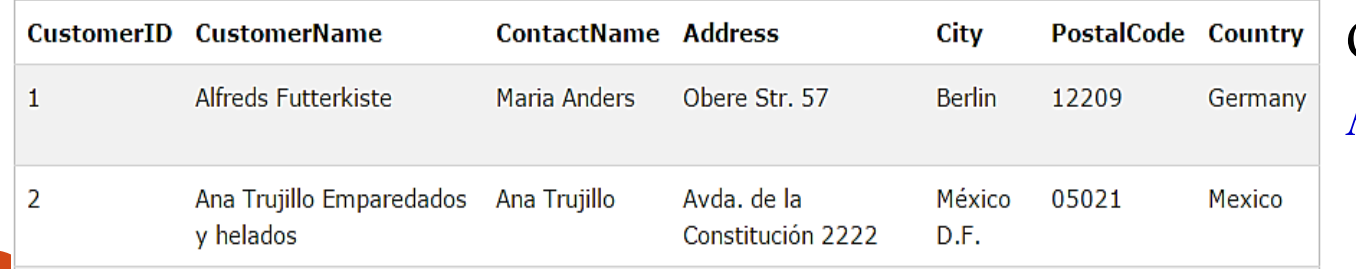

### CustomerName Alfreds Futterkiste

# The LAST() Function

The LAST() function returns the last value of the selected column.

#### **SQL LAST() Syntax**

SELECT column\_name FROM table\_name ORDER BY column\_name DESC LIMIT 1;

#### **"Customers" table:**

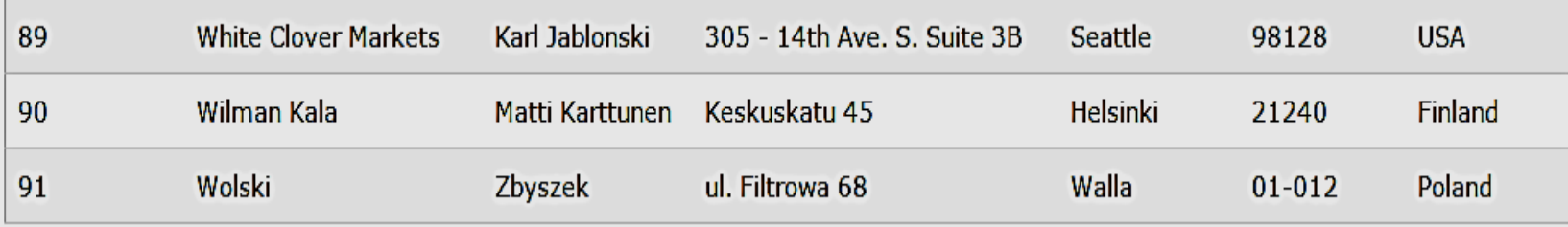

#### **SQL LAST() Example**

SELECT CustomerName FROM Customers ORDER BY CustomerID DESC LIMIT 1;

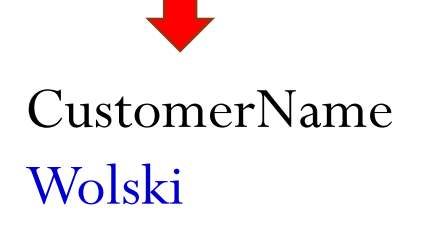

### The MAX() Function

The MAX() function returns the largest value of the selected column.

**SQL MAX() Syntax**

SELECT MAX(column\_name) FROM table\_name;

**SQL MAX() Example**

#### SELECT MAX(Price) AS HighestPrice FROM Products;

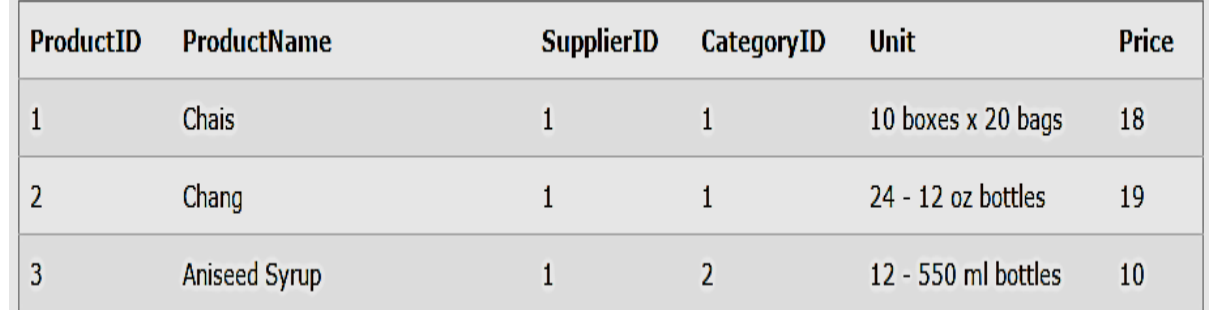

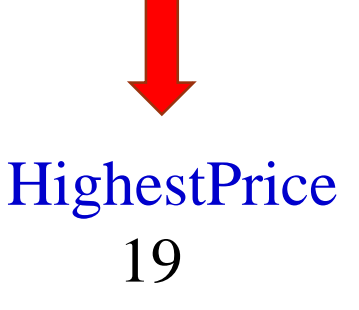

### The MIN() Function

The MIN() function returns the smallest value of the selected column.

**SQL MIN() Syntax**

SELECT MIN(column\_name) FROM table\_name;

**SQL MIN() Example**

SELECT MIN(Price) AS least, MAX(Price) AS max FROM Products;

#### SELECT MIN(Price) AS SmallestOrderPrice FROM Products;

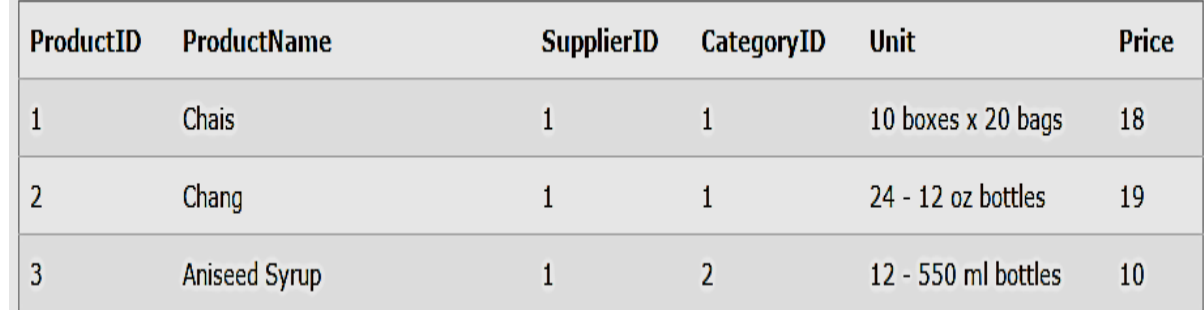

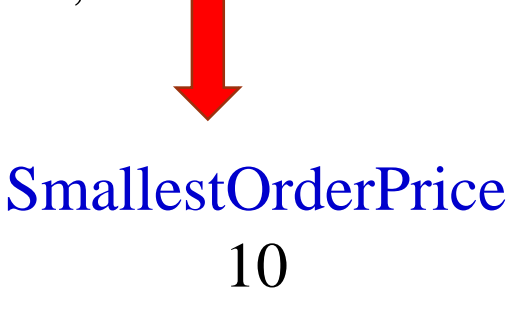

# The SUM() Function

The SUM() function returns the total sum of a numeric column.

### **SQL SUM() Syntax**

SELECT SUM(column\_name) FROM table\_name;

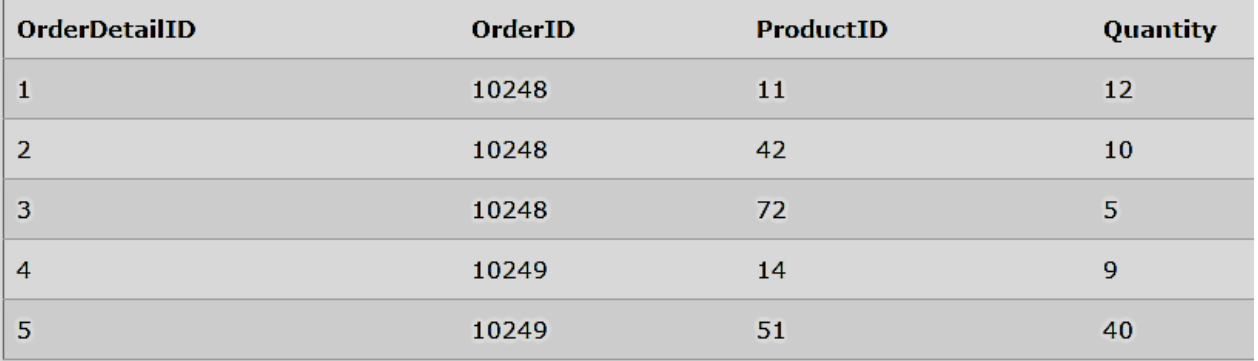

#### **SQL SUM() Example**

SELECT SUM(Quantity) AS TotalItemsOrdered FROM OrderDetails;

**TotalItemsOrdered**

76

# SQL Aliases

SQL aliases are used to give a database table, or a column in a table, a temporary name.

**Basically aliases are created to make column names more readable.**

• **SQL Alias Syntax for Columns:-**

SELECT column\_name AS alias\_name FROM table\_name;

• **SQL Alias Syntax for Tables:-**

SELECT column\_name(s) FROM table\_name AS alias\_name;

### Aliases Example

#### "Customers" table:

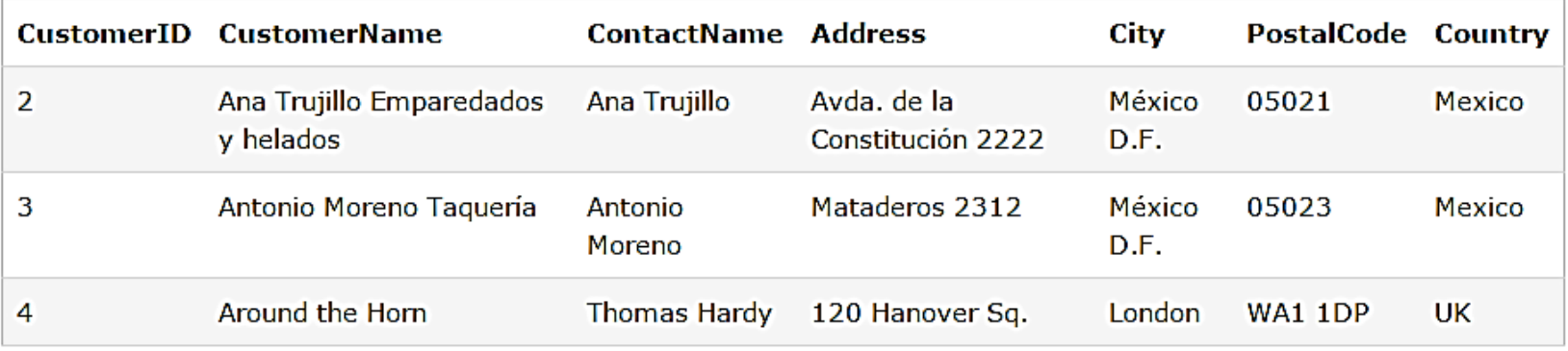

### Example

#### SELECT CustomerName AS Customer, ContactName AS [Contact Person] FROM Customers;

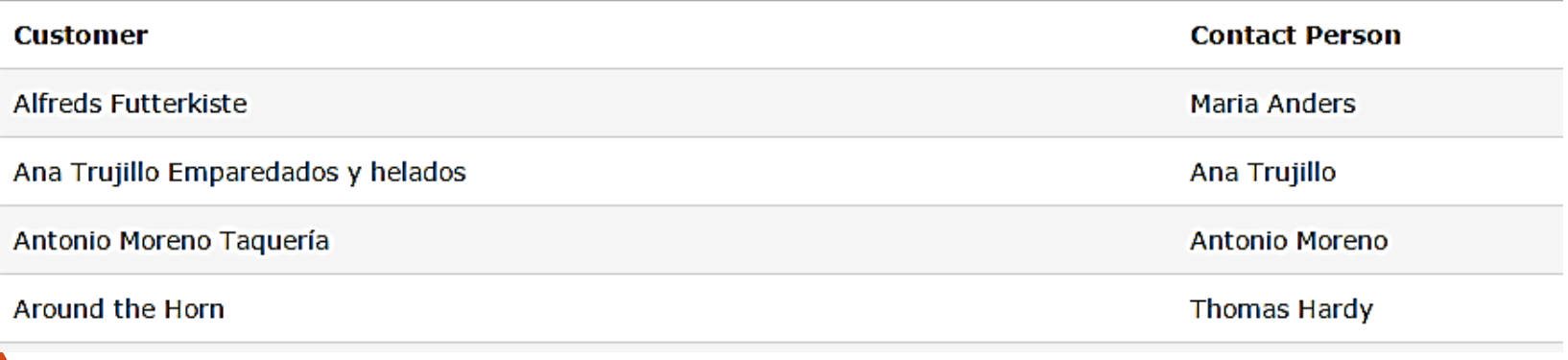

### Alias Example for Tables

### SELECT c.CustomerName FROM Customers AS c;

The following SQL statement selects all the customer name from Customer. We use the "Customers" table, and give it the table alias of "c" .

**CustomerName** 

Alfreds Futterkiste

Ana Trujillo Emparedados y helados

Antonio Moreno Taquería

Around the Horn

Berglunds snabbköp

### MySQL **CONCAT** function

MySQL **CONCAT** function is used to concatenate two or more strings to form a single string. Try out the following example:

To understand **CONCAT** function in more detail, consider an **employee\_tbl** table, which is having the following records:

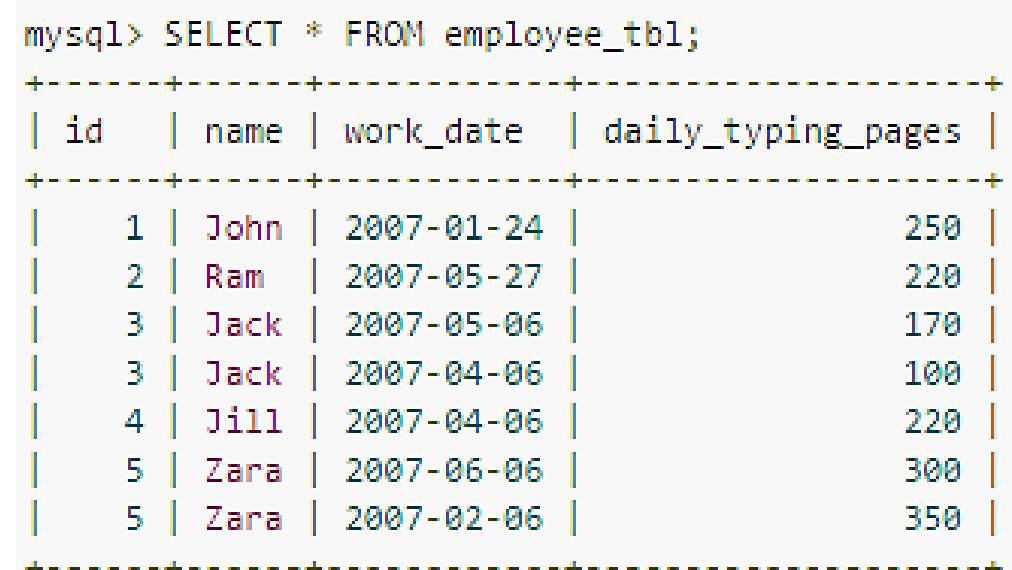

### CONCAT Example

Now, suppose based on the above table you want to concatenate all the **names , employee ID and work\_date**, then you can do it using the following command:

SELECT CONCAT(id, name, work\_date) FROM employee\_tb1;

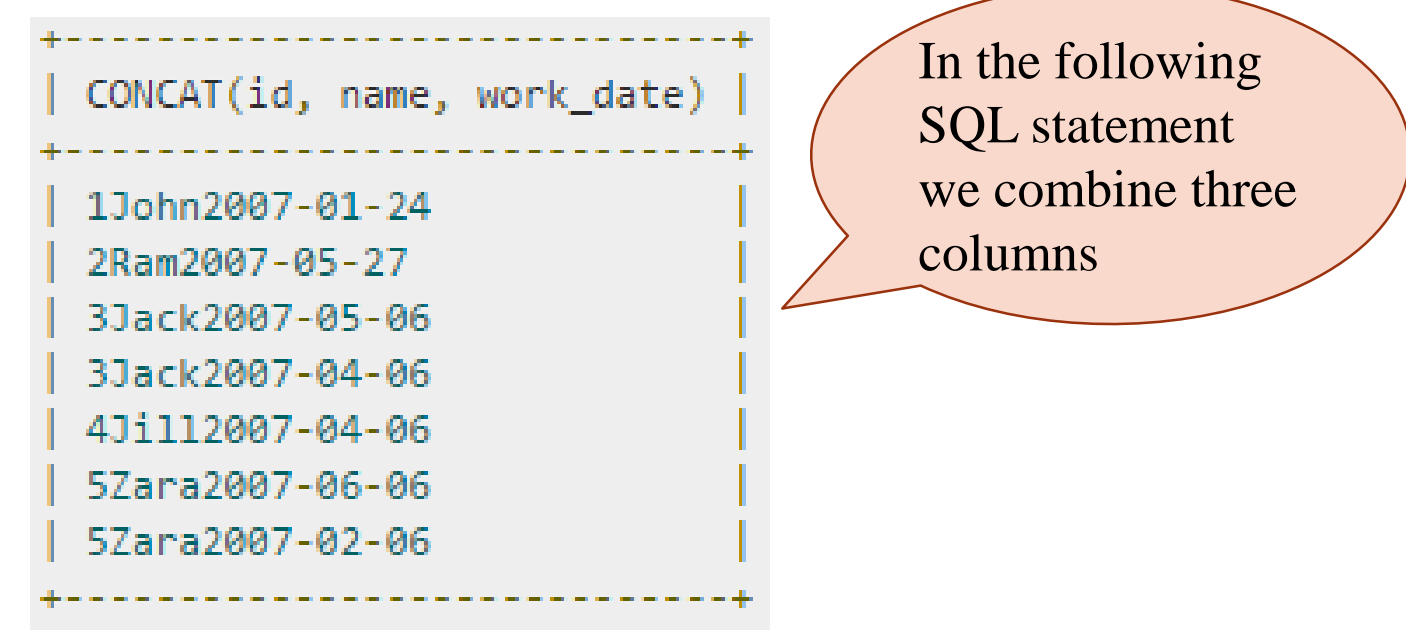

### The SQL SELECT LIMIT Clause

The SELECT LIMIT clause is used to specify the number of records to return.

The SELECT LIMIT clause can be very useful on large tables with thousands of records. Returning a large number of records can impact on performance.

### **MySQL Syntax**

SELECT column\_name(s) FROM table name LIMIT number;

SELECT \* FROM Persons LIMIT 4;

### The SQL SELECT LIMIT Example

Number of Records: 4

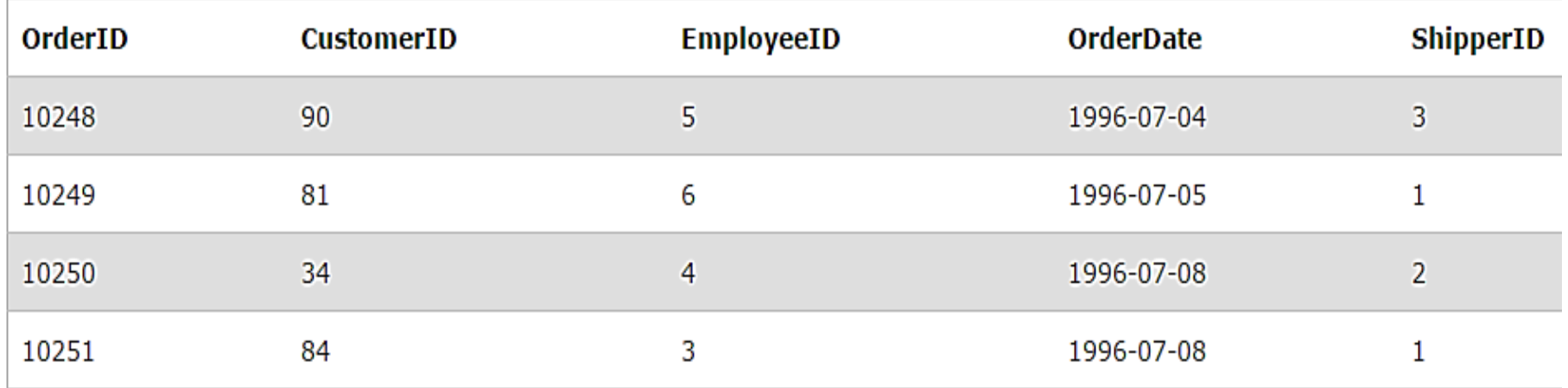

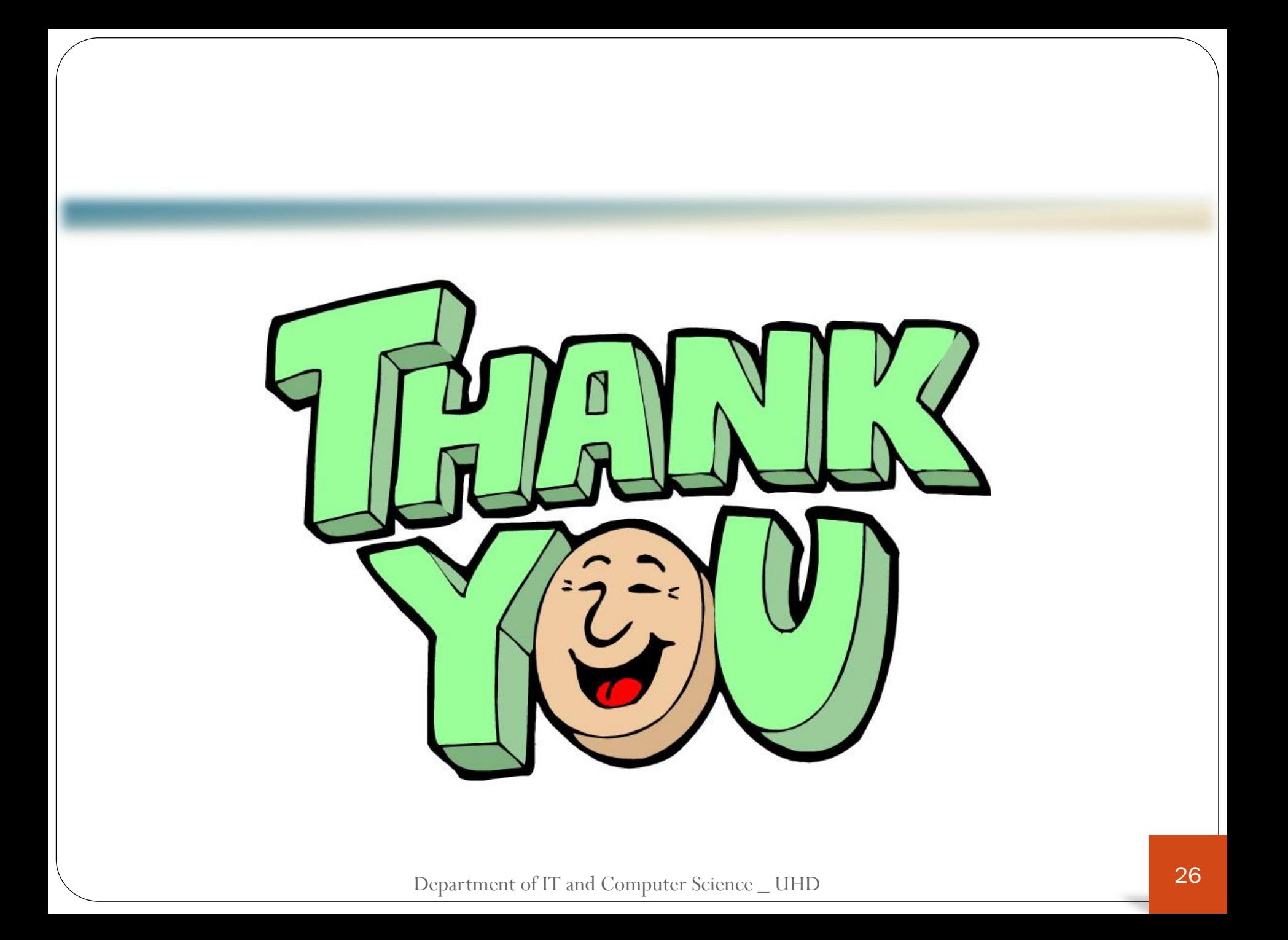